# Compiling Techniques

Lecture 15: RISC-V Assembly

#### The Backend of a Compiler

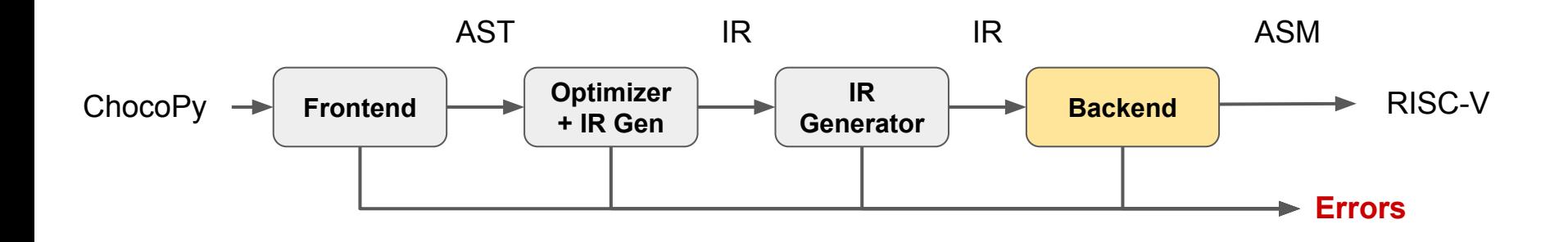

# R RISC-V

# **RISC-V: The Free and Open RISC Instruction Set Architecture**

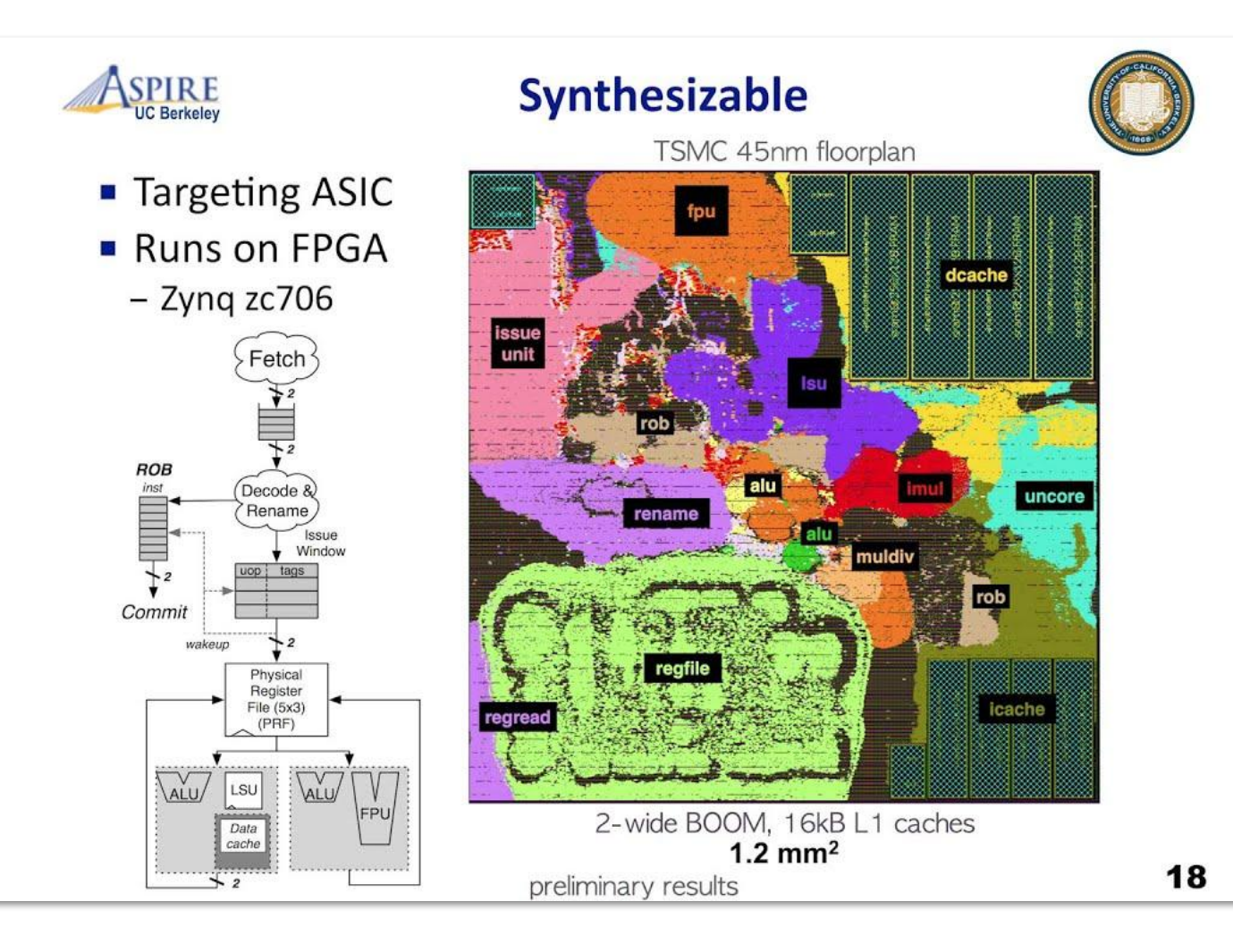

RISC-V

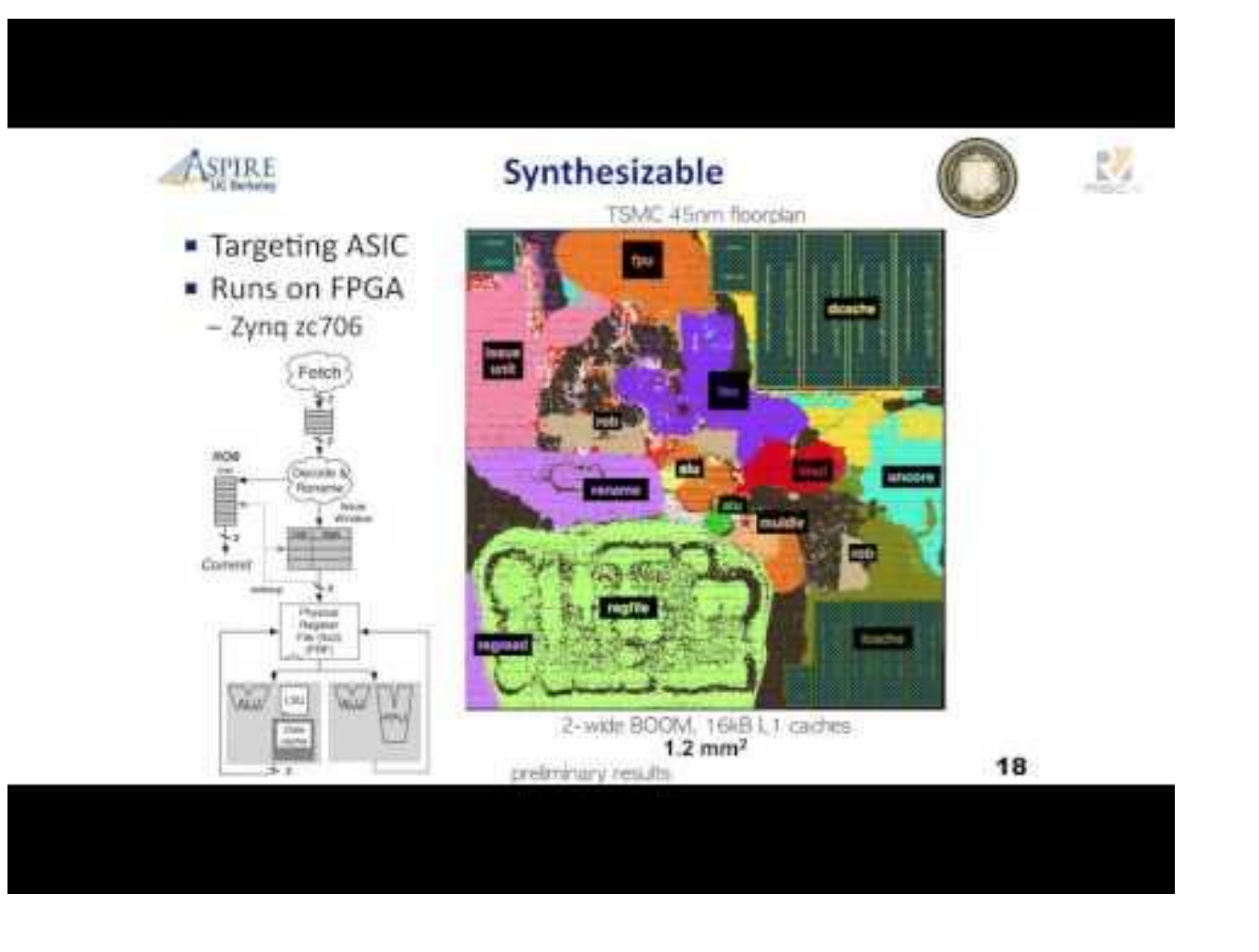

#### The ET-SoC-1 chip features over a thousand RISC-V processors on a single 7nm chip.

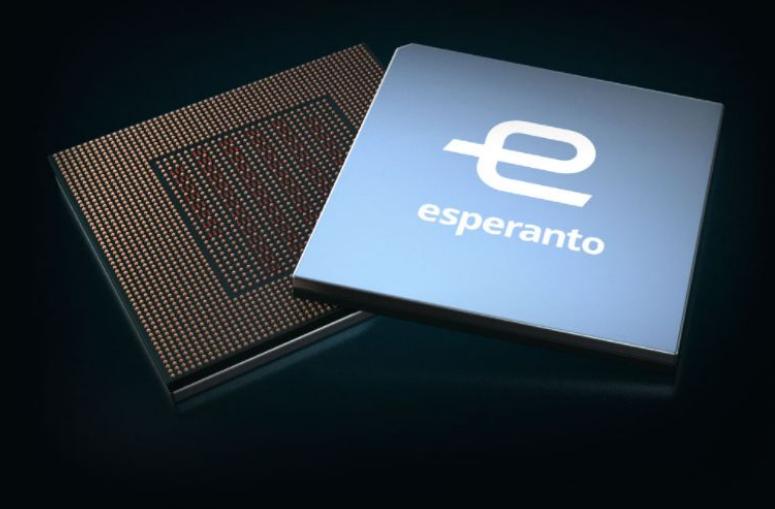

#### ET-SoC-1 features:

- 1088 energy-efficient ET-Minion 64-bit RISC-V inorder cores, each with a custom vector/tensor unit optimized for ML applications
- . 4 high-performance ET-Maxion 64-bit RISC-V out-oforder cores for running an OS in self-hosted mode
- Over 160 million bytes of on-chip SRAM
- · Interfaces for large external memory with low-power LPDDR4x DRAM and eMMC FLASH
- PCIe Gen4 x8 and other common I/O interfaces

#### RISC-V is Available on GitHub: Use and Contribute!

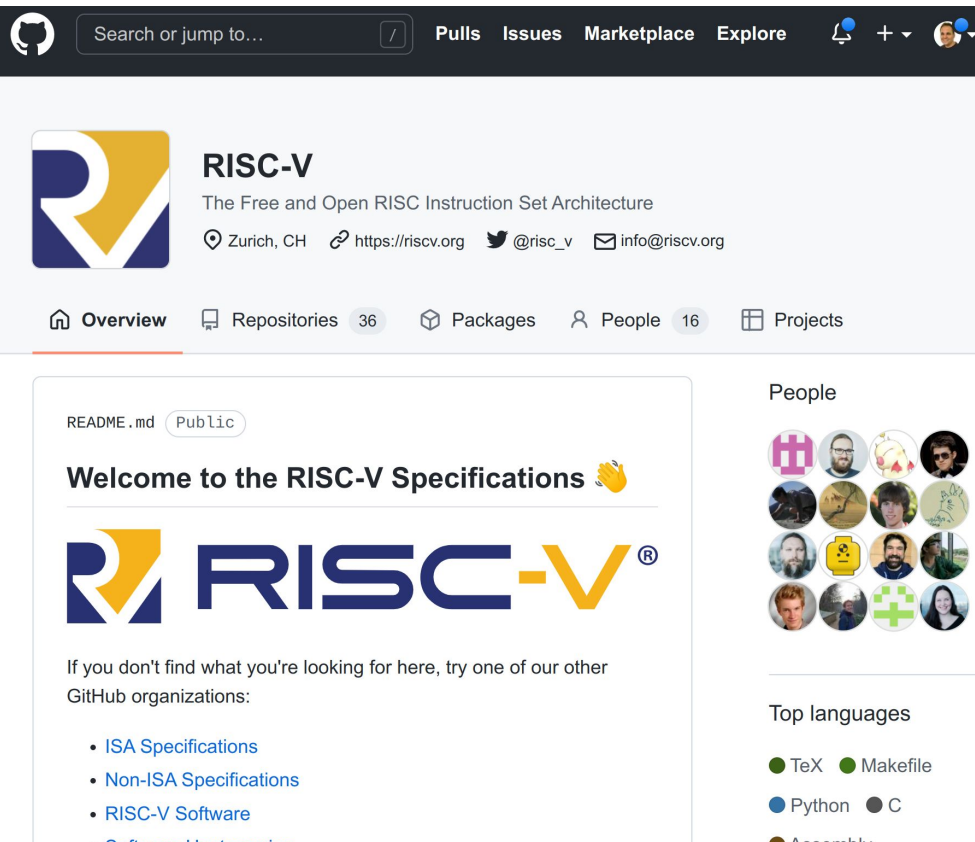

# Assembly Program Template

.data

Data segment: constant and variable definitions go here (including statically allocated arrays)

```
name: storage type value
```

```
var1: .word 3 # one word of storage with initial value 3
array1: .space 40 # 40 bytes of storage for array1
```
.text

Text segment: assembly instructions go here

# Components of an Assembly Program

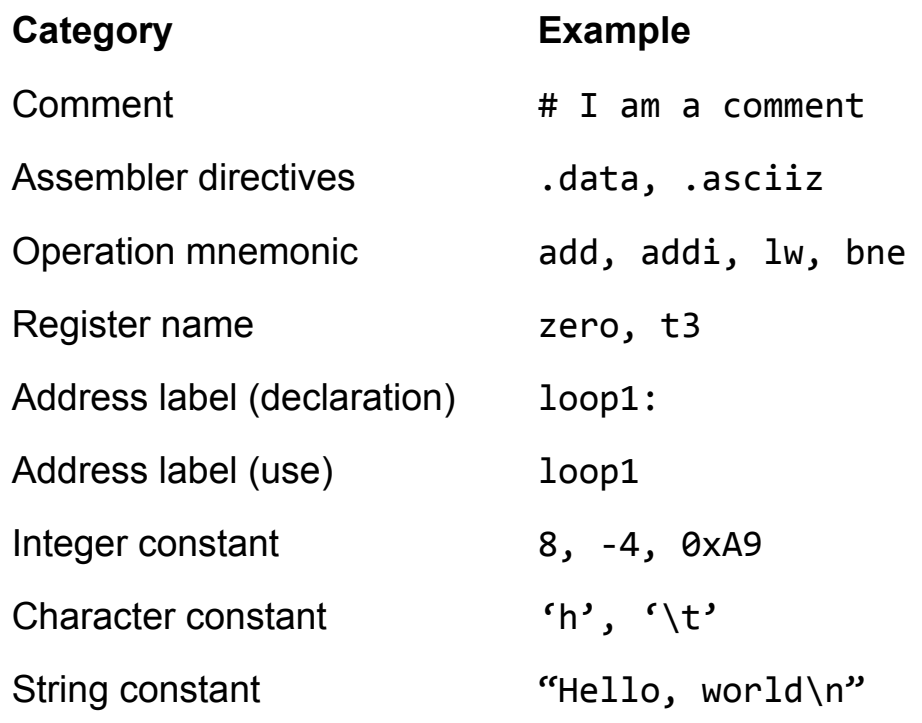

#### "Hello World" Example

.data hellostr: .asciiz "Hello world\n"

.text

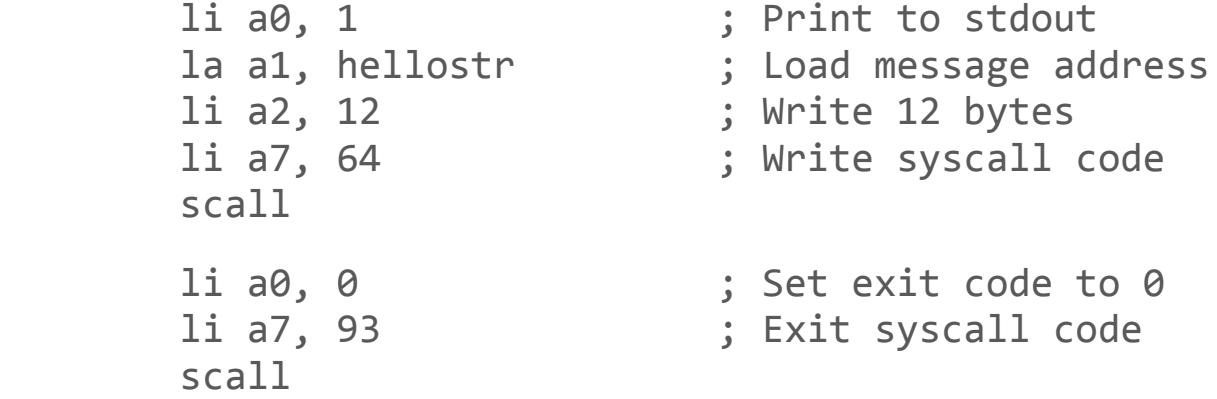

# Executing a RISC-V Program

1) riscv-interpreter

tools/riscv-interpreter program.s

2) riscemu directly

python3 -m riscemu program.s

# **Registers**

- 32 general-purpose registers
- two formats for addressing:
	- $\circ$  numbered (x $\theta$  x31)
	- $\circ$  named (zero, a0-a7)
- $\bullet$  holds 32 bits value (= 4 bytes = 1 word)
- stack grows from bottom (high memory) to top (low memory)

# Registers

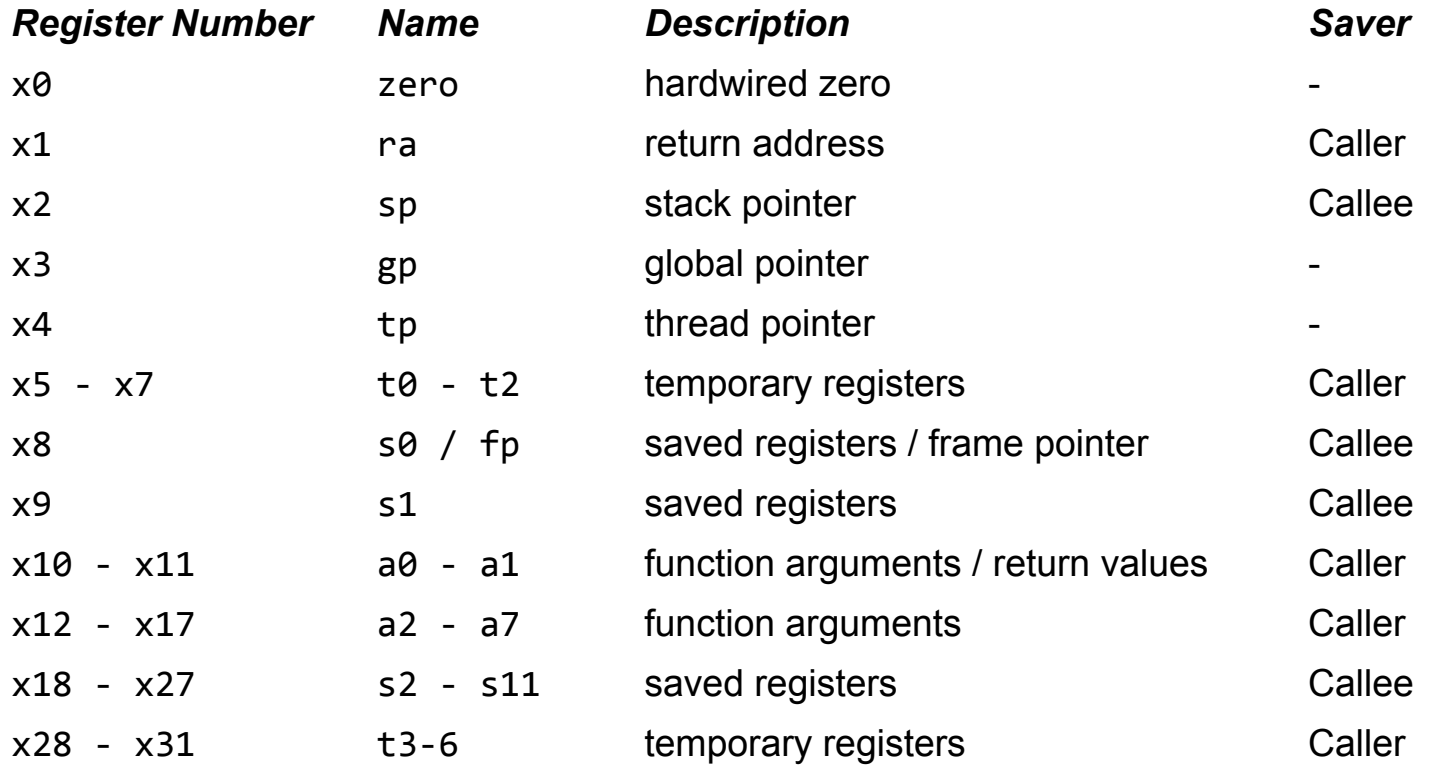

# Arithmetic Instructions

- Most use three operands
- All operands are registered (no memory access)
- All operands are 4 bytes (a word)

#### RISC-V Instruction Formats

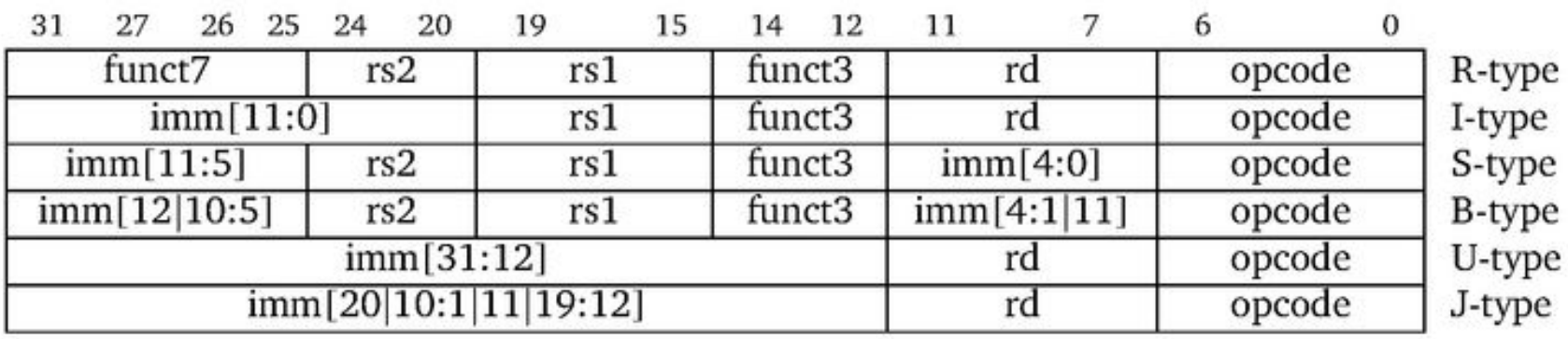

#### Arithmetic and Logical Operations (R-Type)

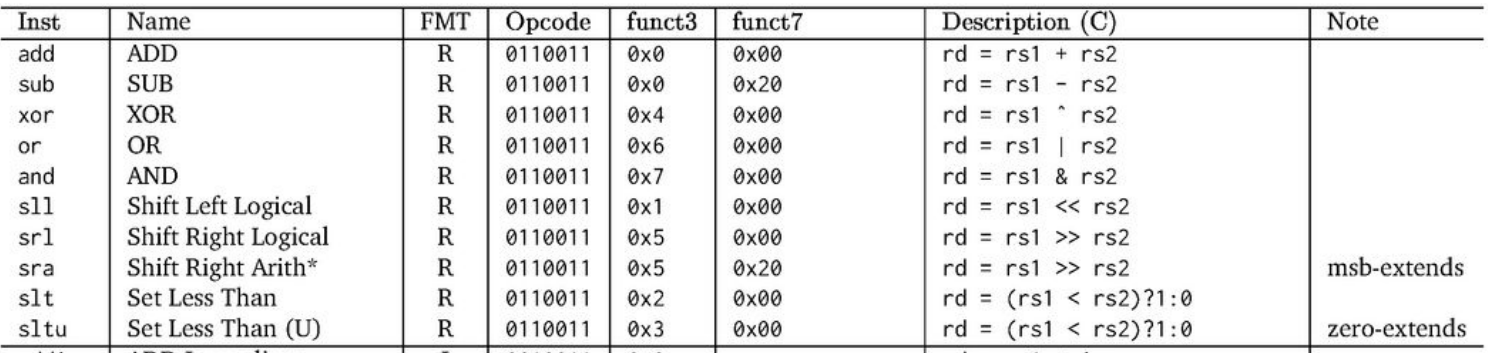

add t0, t1, t2  $\#$  Compute 't1 + t2' and save result in t0 and t0, t1, t2  $\#$  Compute 't1 & t2' and save result in t0

#### Arithmetic and Logical Operations (I-Type)

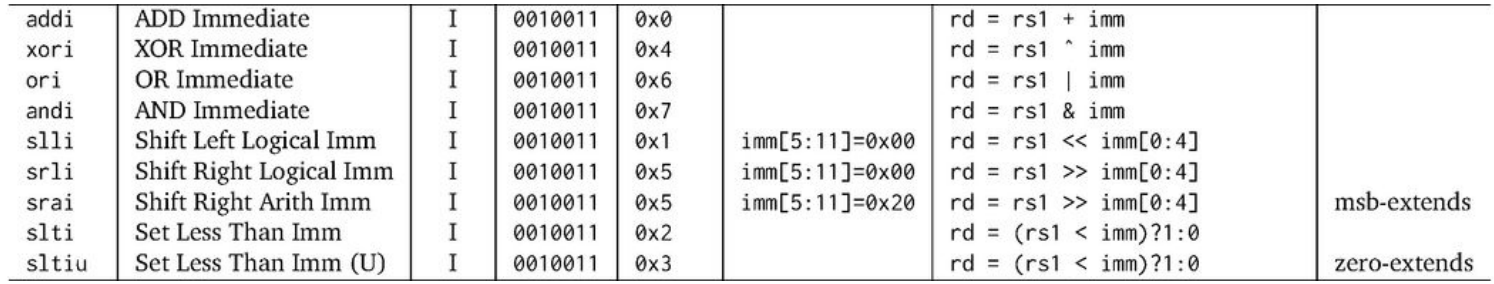

addi t0, t1, 12  $\#$  Compute 't1 + 12' and save result in t0 and  $t0, t1, 0$  # Compute 't1 & 0' and save result in t0

#### Load/Store Operations

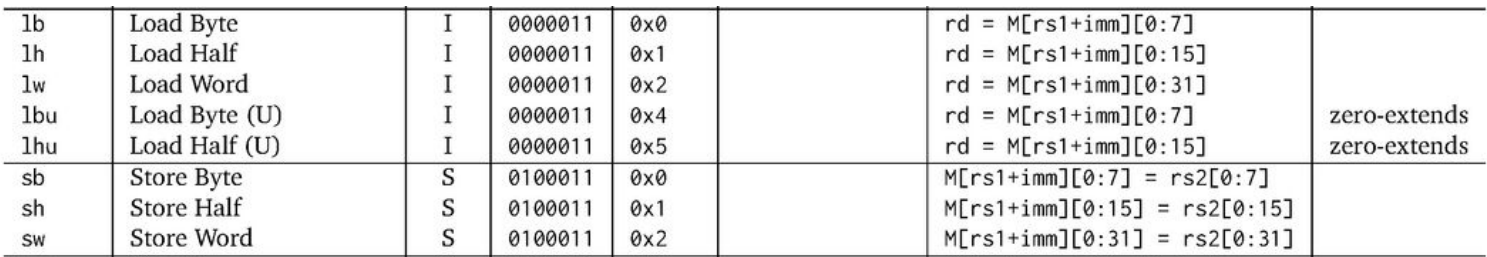

lw t0, t1, 12  $\#$  Load word (4 bytes) from address 't1 + 12' into register t0.

sw t0, t1, 12  $\#$  Store word-sized register (4 bytes) t0 to address 't1 + 12`

### Branch Operations

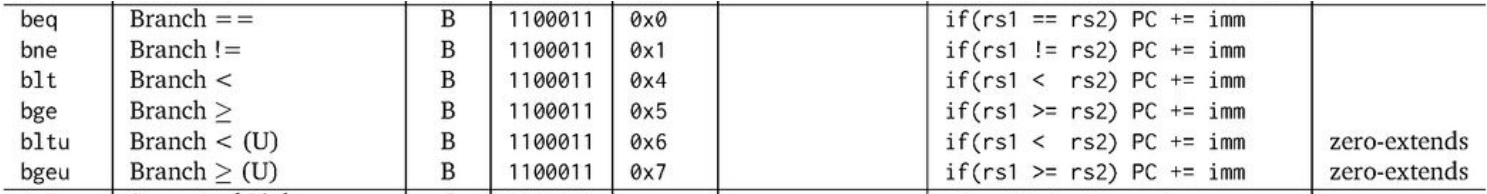

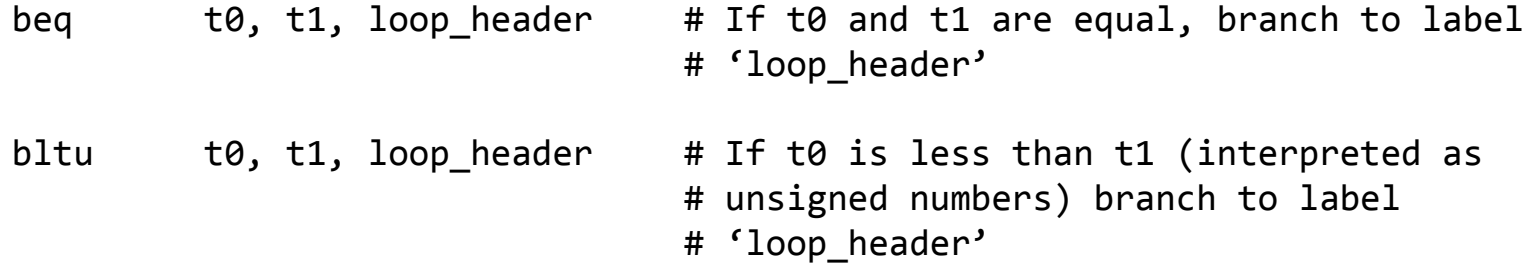

#### Jumps, Load Upper Immediate, System Calls

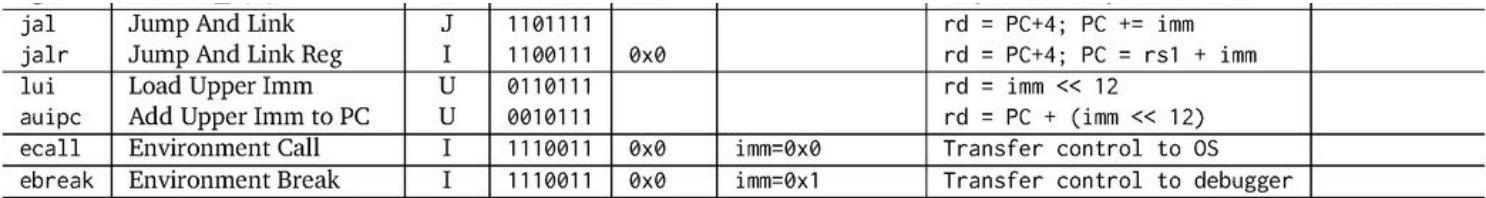

#### An xDSL/MLIR dialect for RISC-V

Does not use operands and result values!

Instead: Attributes

**add t0, t1, t2**

// riscv.add() ["rd" = !riscv.reg<t0>, "rs1" = !riscv.reg<t1>, "rs2" = !riscv.reg<t2>]

```
addi t0, t1, 0
```
//  $riscv.addi()$  ["rd" = !riscv.reg<t0>, "rs1" = !riscv.reg<t1>, "immediate" = 0 : !i64]

**arithmetic:**

// riscv.label() ["label" = !riscv.label<arithmetic>]